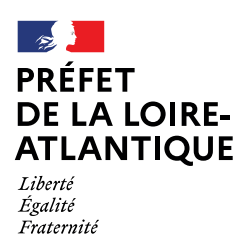

**Direction départementale des territoires et de la mer de la Loire-Atlantique**

Ax A A Thin this

# **Accessibilité des établissements recevant du public (ERP)**

# **Guide à l'attention des mairies**

Ce document constitue une aide à l'intention des collectivités permettant de mieux comprendre les instances et les procédures en matière d'accessibilité et facilitant ainsi la tenue de leur rôle de « guichet unique » (conseil à l'usager, première lecture des dossiers consultations obligatoires, …).

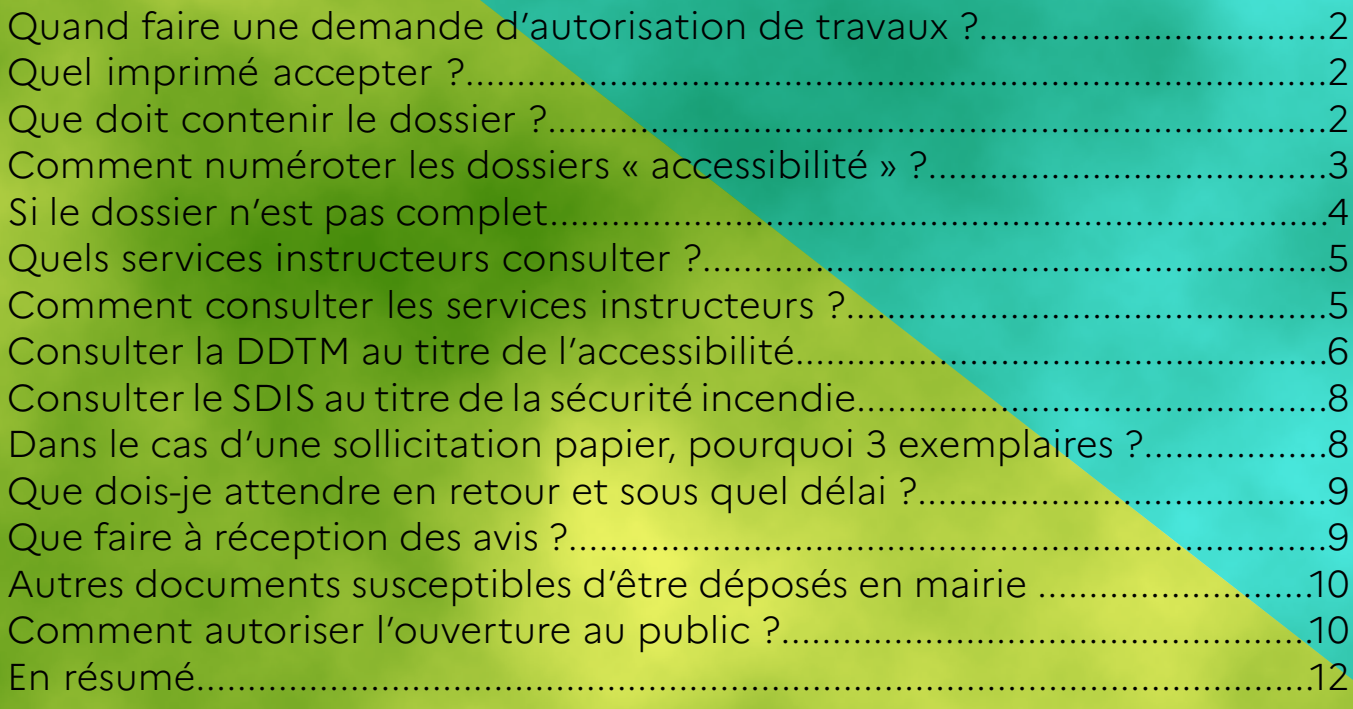

### Quand faire une demande d'autorisation de travaux ?

**Toute création, aménagement ou modification d'un Établissement Recevant du Public (ERP) public ou privé** doit, au minimum, faire l'objet d'une demande d'autorisation auprès de la mairie. Cette demande doit intervenir avant la réalisation des travaux afin de vérifier que le projet respecte les réglementations « accessibilité » et « sécurité incendie ».

**Selon la nature des travaux, différents documents sont à produire**, ils sont détaillés dans la suite du document.

# Quel imprimé accepter ?

Trois cas de figure peuvent se présenter, mais seulement **deux imprimés peuvent être utilisés** :

- **• Les travaux sont soumis au titre du code de l'urbanisme à déclaration préalable (DP) :** les procédures d'urbanisme et du code de la construction et de l'habitation étant distinctes, les pièces à fournir et les délais d'instruction étant différents, le demandeur doit **déposer deux dossiers** : la déclaration préalable (DP à l'aide du Cerfa 13404\*08) et la demande d'autorisation de construire, d'aménager ou de modifier un ERP (AT à l'aide du Cerfa 13824\*04).
- **• Les travaux sont soumis à permis de construire ou à permis d'aménager :** les procédures d'urbanisme et du code de la construction étant liées, un seul dossier sera déposé comprenant un sous dossier **accessibilité** dit « dossier spécifique ».

L'imprimé de permis de construire (Cerfa 13409\*09) ou permis modificatif (Cerfa 13411\*09) ou de permis d'aménager (Cerfa 13409\*08) sera complété par la fourniture d'un imprimé « dossier spécifique » permettant de vérifier la conformité aux règles d'accessibilité et de sécurité contre l'incendie et la panique.

**• Les travaux ne sont soumis à aucune procédure d'urbanisme** (ni à DP ou à PC) : seul l'imprimé (Cerfa 13824\*04) intitulé « demande d'autorisation de construire, d'aménager ou de modifier un établissement recevant du public (ERP)» est à compléter.

### Que doit contenir le dossier ?

Les imprimés « demande d'autorisation de construire, d'aménager ou de modifier un ERP » ou « dossier spécifique permettant de vérifier la conformité aux règles d'accessibilité et de sécurité contre l'incendie et la panique » (dans le cas d'un PC) comprennent chacun un **bordereau de pièces** à joindre.

Plus concrètement voici les éléments minimaux dont les services instructeurs ont besoin, **les collectivités doivent impérativement vérifier la bonne complétude des dossiers avant leur transmission** :

• **l'imprimé idoine numéroté par vos soins** (n° d'AT) sur lequel devront notamment figurer la date de dépôt en mairie, la signature et les coordonnées du pétitionnaire (au moins une des deux informations suivantes : téléphone, mail),

• **un plan permettant de situer l'établissement** sur la commune (extrait cadastral),

• **un plan** coté à l'échelle **des abords** permettant de visualiser le **stationnement** et le **cheminement** donnant accès depuis le domaine public jusqu'à l'entrée de l'établissement,

• **un plan** coté à l'échelle de chaque niveau **avant travaux**, ...(à suivre)

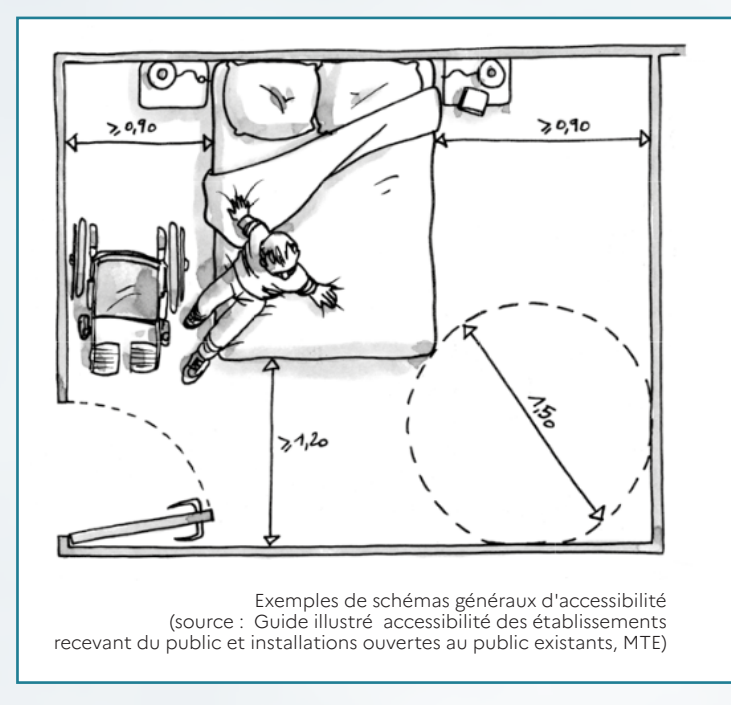

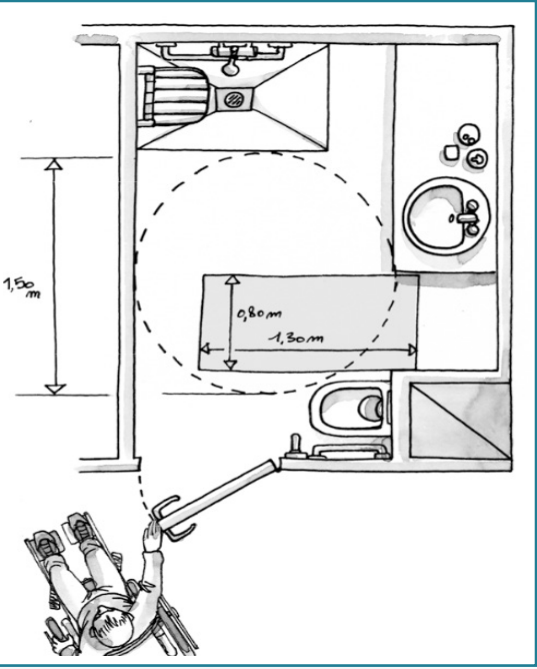

• **un plan** coté à l'échelle de chaque niveau **après travaux** (indication de l'entrée, longueur des murs et des cloisons, largeurs des portes, représentation des aires de manœuvre de porte, des espaces de manœuvre avec possibilité de demi-tour, détail des sanitaires...) avec indication des éventuelles différences de niveaux entre l'intérieur et l'extérieur.

Ce plan indiquera clairement les zones ouvertes au public et celles qui leur sont interdites (désignation des locaux),

• **une notice d'accessibilité** qui comprend concrètement tous les éléments que le pétitionnaire veut porter à connaissance de l'administration et qui viendraient éclairer l'instruction en complément des plans. Par exemple, cette dernière décrit les prestations délivrées dans l'établissement et explique comment le public est accueilli (horaires, particularités de l'accueil (ex contrôle d'accès…), stationnement, matériaux utilisés pour le chemin d'accès, type de porte, description du mobilier d'accueil ou de paiement, équipements présents dans les sanitaires, dans les cabines d'essayage…). Les notices de type « à cocher » article par article sont déconseillées

• **une notice descriptive de sécurité incendie**,

• **des photographies** de certains éléments de l'établissement (extérieur et intérieur) peuvent utilement venir compléter le dossier mais en aucun cas se substituer aux plans,

• dans le cas où une dérogation serait sollicitée, les éléments la justifiant en fonction du type de dérogation déposée *(pour plus d'informations se rapprocher de la DDTM - service bâtiment logement bureau bâtiment ; contact en dernière page)* 

• si le dossier a fait l'objet d'un incomplet par la mairie dans le premier mois, joindre **le courrier d'envoi (daté)** ainsi que la **date de complétude** par le pétitionnaire (sur les nouvelles pièces par exemple)..

### Comment numéroter les dossiers « accessibilité » ?

**Qu'il s'agisse des AT ou du dossier spécifique**, la numérotation est assez proche de celle utilisée en urbanisme mais vous devez **impérativement ouvrir un registre spécifique pour ces autorisations de travaux (AT)**. Le numéro d'AT se compose de la manière suivante (article 3 de l 'arrêté du 21 novembre 2011) :

- du numéro de département à trois chiffres (exemple : 044),
- des trois derniers chiffres du code Insee de la commune (exemple : 162 pour Saint Herblain),
- de l'année à deux chiffres (ex : 22 pour 2022),

• d'une suite de cinq caractères : le premier de ces cinq caractères est laissé au choix du service instructeur ; les quatre autres caractères sont utilisés pour une numérotation en continu. (ex : 00001 ou A0001 pour le 1<sup>er</sup> dossier sur la commune).

 $\frac{1}{2}$ 

A titre d'exemple, la 4<sup>e</sup> AT déposée en 2022 sur la commune de Saint-Herblain portait le numéro AT 044 162 22 00004.

**S'agissant du dossier spécifique des PC, sa numérotation en AT est obligatoire** même si le dossier est lié au permis de construire. Leur numérotation peut être différente.

> Un PC ne peut être associé qu'à un seul numéro d'AT

La transmission d'un dossier de permis de construire **sans cet imprimé « dossier spécifique » ou sans être numéroté ne peut être traitée par les services**.

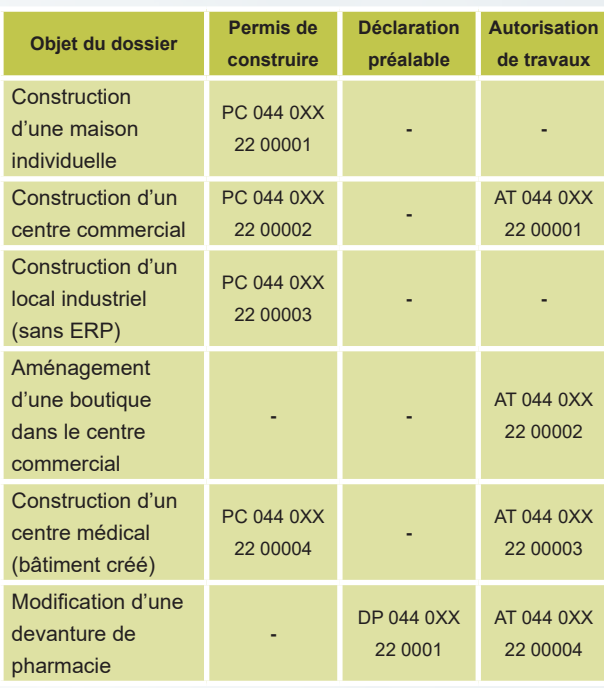

Exemples possibles pour des dossiers déposés sur une commune donnée de Loire-Atlantique

# Si le dossier n'est pas complet

**Il n'est pas attendu des collectivités une analyse technique des pièces, cependant, il est impératif de vérifier la complétude du dossier** avant transmission par un pointage de la présence ou non des pièces (s'aider pour cela du bordereau de pièces à joindre annexé à chaque imprimé).

S'il s'avère que certains éléments sont absents, la mairie conserve le dossier et **une demande de pièces complémentaires** doit être transmise au demandeur **sous un délai maximal d'un mois** après la date de dépôt en mairie (procédure relevant de la commune).

La notification de l'incomplet dans le premier mois suivant la date de dépôt permet de suspendre les délais d'instruction.

Au cas où le premier mois suivant la date de dépôt serait dépassée, il reste possible de demander des pièces complémentaires mais cela n'interrompra pas le délai d'instruction. Il importe donc de veiller au respect de ce mois et, en cas de dépassement inéluctable, de transmettre en l'état le dossier aux services pour instruction.

Le délai maximal de fourniture des pièces étant fixé par la commune, le courrier d'incomplet doit impérativement indiquer **la date limite de complétude**.

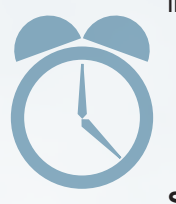

# Si le dossier n'est pas complété dans les délais

**Si les éléments complémentaires ne sont pas fournis dans le délai imparti** (que vous aurez fixé), **le dossier est implicitement rejeté** obligeant le demandeur à redéposer un nouveau dossier. Bien que la procédure ne soit pas obligatoire, il est souhaitable, pour des raisons de clarté vis-à-vis du pétitionnaire, de lui notifier cette information de *« rejet tacite »***.**

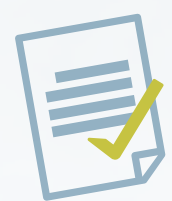

### Si le dossier est complété

S'il est complété, et comprend toutes les pièces mentionnées dans le paragraphe « Que doit contenir le dossier » : il convient de dater ces nouvelles pièces (nouvelle date de dépôt officielle) et de les transmettre sans délai avec le courrier initial de demande de pièces complémentaires de la commune aux services instructeurs à consulter.

### Quels services instructeurs consulter ?

**Nota : Les villes de Nantes et de Saint-Nazaire ont la compétence pour instruire certains dossiers d'accessibilité sur leur périmètre communal et disposent d'une commission communale d'accessibilité. Les règles ci-dessous ne s'appliquent pas à ces situations particulières.**

La **consultation doit intervenir le plus rapidement possible** dès dépôt du dossier ou de ses pièces complémentaires nouvellement datées afin de garantir leur instruction dans les délais impartis.

#### **Au titre de l'accessibilité handicapée**

### **Au titre de la sécurité incendie**

**la Direction Départementale des territoires et de la Mer (DDTM)**

**pour l'ensemble des dossiers relevant d'un ERP**, afin de vérifier la conformité du projet au titre du code de la construction et de l'habitation.

#### **le Service Départemental d'Incendie et de Secours (SDIS)**

pour **tous les ERP du 1er groupe** (1ère à 4e catégorie) ainsi que **les ERP du 2e groupe abritant des locaux à sommeil et des catégories L, N et P** afin de vérifier la conformité du projet.

## Comment consulter les services instructeurs ?

Depuis le 1<sup>er</sup> janvier 2022, vous devez être en mesure de recevoir de la part des pétitionnaires les demandes d'autorisation d'urbanisme sous forme électronique.

#### **Si votre commune a plus de 3 500 habitants, vous devez également assurer une instruction sous forme dématérialisée.**

Dans ce contexte, les structures de la DDTM et du SDIS peuvent être sollicitées de façon dématérialisée par vos services pour une demande d'avis respectivement au titre de l'accessibilité ou de la sécurité incendie sur les projets d'un ERP.

#### Dans ce cadre, l'État a développé PLAT'AU une plateforme d'échange et de partage des dossiers entre tous les acteurs de la chaîne d'instruction.

Grâce à PLAT'AU, les acteurs concernés par un même dossier peuvent y avoir accès en temps réel et de manière simultanée. Cette plateforme ne se substitue pas aux logiciels d'instruction de chacun des acteurs. Elle est complémentaire à ces outils, qui restent essentiels pour permettre la dématérialisation des procédures. La mise à disposition de cette plateforme est gratuite, il revient à chaque acteur de l'instruction de s'y raccorder, pour accéder aux dossiers de manière dématérialisée.

La plateforme PLAT'AU a été développée pour le traitement des demandes d'urbanisme, à ce jour, **seuls**  les dossiers comportant une demande d'urbanisme peuvent donc être transmis par PLAT'AU (PC et DP par exemple),

La Plateforme continuera à évoluer, il est possible qu'une mise à jour ultérieure permette la transmission d'autres types de dossiers.

### Consulter la DDTM au titre de l'accessibilité

#### **1 – Sollicitation d'un avis sur un dossier numérique**

**• S'il s'agit d'un« dossier spécifique » lié à un PC ou d'une AT liée à une DP** → La demande d'avis à la DDTM peut se faire **via la plateforme PLAT'AU**. Le « dossier spécifique » ou l'AT doivent alors être saisies comme des pièces complémentaires de la demande d'autorisation d'urbanisme.

#### **Identifiant PLAT'AU de la DDTM : 3L7-0PZ-WO1**

**Nom du service : D\_044\_DDTM44\_Commission\_Accessibilité** 

**• S'il s'agit d'une AT simple, sans autorisation d'urbanisme** → La demande d'avis **ne peut à ce jour pas se faire via PLAT'AU**. La collectivité doit alors faire une demande d'avis par mail à la DDTM en y joignant les pièces du dossier. Il est conseillé d'utiliser dans ce cas un outil de transfert de fichiers volumineux pour la transmission des pièces (lien de téléchargement par exemple).

#### **ddtm-instruction-accessibilite@loire-atlantique.gouv.fr**

(Cette adresse mail ne doit être utilisée que pour les demandes d'instruction. L'adresse de contact générales de l'unité bâtiment est donnée en dernière page du document)

#### **2 – Sollicitation sur un dossier papier**

La procédure actuelle n'est pas modifiée, les dossiers sont à envoyer par courrier à la DDTM :

Direction départementale des territoires et de la mer de Loire-Atlantique Bureau Bâtiment 10 boulevard Gaston Serpette BP 53606 44036 NANTES Cedex 1

# ATTENTION **Points d'attentions et de vigilances :**

- La loi n'impose pas aux services de dématérialiser l'ensemble de leur processus d'instruction, cependant, si vous souhaitez dématérialiser les dossiers qui seront encore déposés en version papier par les pétitionnaires, cela est possible, mais la **qualité du dossier numérique devra être fidèle à l'existant** pour en permettre une analyse et exploitation par les services de la DDTM (attention notamment à ce qu'il n'y ait pas de distorsion d'échelle sur les plans, rendant leur exploitation impossible).
- Le processus de télétransmission possible à partir de 2022 constitue un changement dans les pratiques, afin de s'assurer que les flux de transmission des dossiers à instruire se font sans problème, il est **conseillé de doubler par un message d'information mail** les premiers envois vers la DDTM qui se feront par l'intermédiaire de PLAT'AU. Ceci permettra de s'assurer que les dossiers ont bien été reçus et que la transmission se fait correctement.

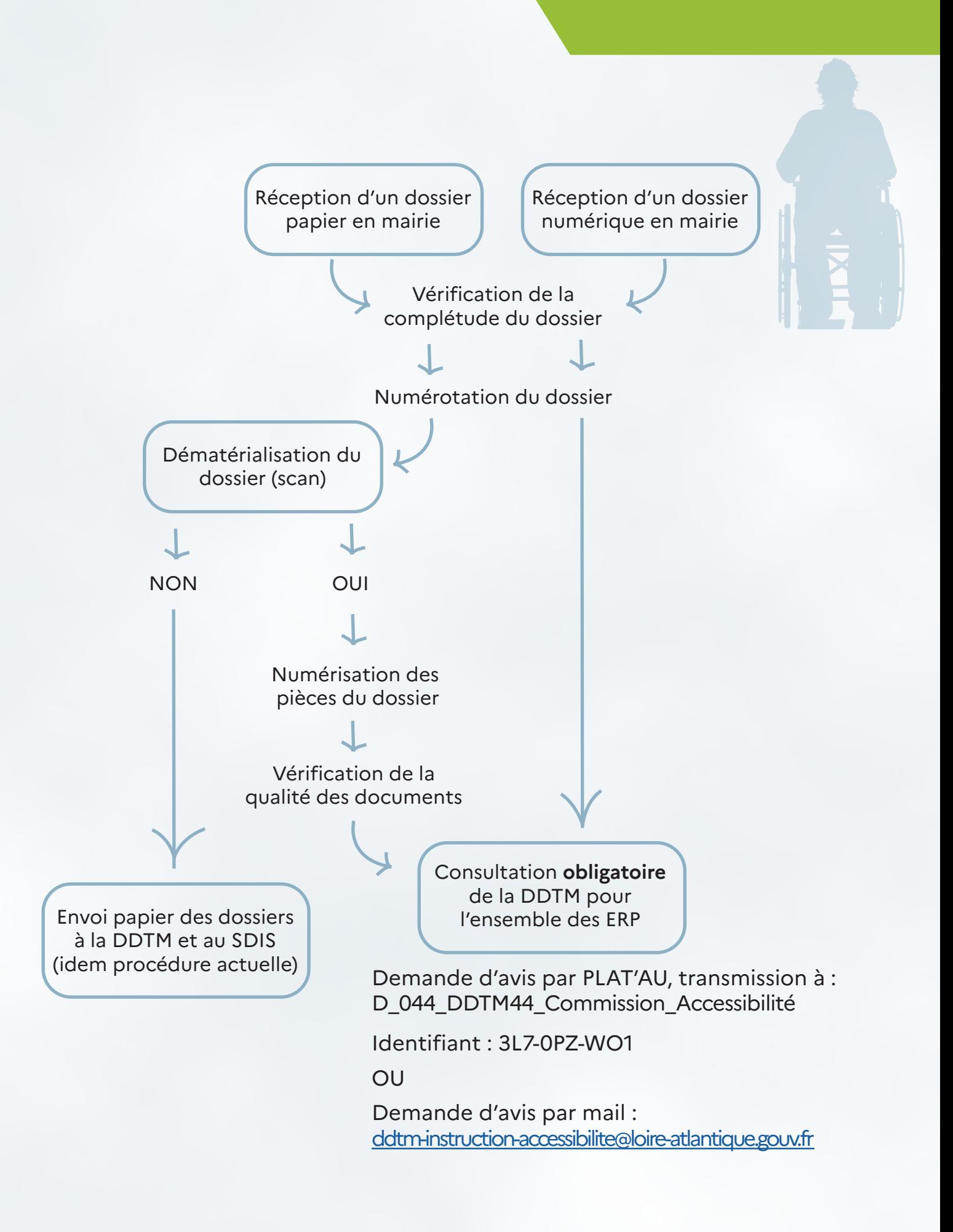

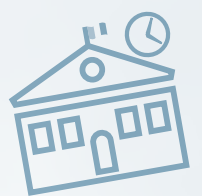

### Consulter le SDIS au titre de sécurité incendie

Le Groupement prévention du SDIS, ne peut être saisie que de deux façons, soit par la procédure numérique liée à PLAT'AU, soit par courrier.

**S'il s'agit d'un dossier reçu en version numérique** → La demande d'avis au SDIS peut se faire via la plateforme PLAT'AU. Le « dossier spécifique » ou l'AT doivent alors être saisies comme des pièces complémentaires de la demande d'autorisation d'urbanisme.

Dans tous les autres cas, la demande d'avis doit se faire par l'envoi d'un dossier papier.

Attention : Le Groupement prévention du SDIS n'enregistrera aucune consultation numérique autre que par PLAT'AU et n'acceptera pas de dossiers contenant des plans numérisés (scan). Plusieurs raisons à cela : absence de sécurisation lors des transmissions hors PLAT'AU, absence de suivi sur les délais, qualité aléatoire des documents scannés et perte des échelles, capacité de stockage limité dans les boites mail.

Service départemental d'incendie et de secours de Loire-Atlantique

Groupement prévention Zac de Gesvrine - 12, rue Arago - BP 4309 44 243 LA CHAPELLE SUR ERDRE

**Identifiant PLAT'AU du SDIS : R17-G5G-29X** 

### Dans le cas d'une sollicitation papier, pourquoi 3 exemplaires

L'imprimé doit être fourni en 4 exemplaires, le reste des pièces en 3. Une fois numérotés et datés :

• **1 exemplaire de l'imprimé est retourné au demandeur** avec le récépissé de dépôt,

• **1 exemplaire du dossier complet** (imprimé, plans, notices…) **est destiné à la DDTM** qui le conservera pour l'instruction et le passage en commission d'accessibilité (arrondissement ou sous-commission départementale), à l'exception des communes de Nantes et Saint-Nazaire sur un certain nombre de dossiers relevant de la compétence d'une commission communale d'accessibilité (CCA)

• **1 exemplaire du dossier complet** (imprimé, plans, notices…) **est destiné au SDIS** qui le conservera pour l'instruction et le passage en commission contre les risques incendie et de panique dans les ERP (arrondissement ou sous-commission départementale) à l'exception des communes de Nantes et Saint-Nazaire sur un certain nombre de dossiers relevant de la compétence d'une commission communale de sécurité.

• **1 exemplaire du dossier complet sera conservé par la mairie.**

### Que dois-je attendre en retour et sous quel délai ?

Chacun de ces services disposera de **2 mois à compter de leur saisine** pour présenter les dossiers respectivement en sous-commission départementale d'accessibilité – **SCDA** (environ une commission par mois) – ou dans les commissions d'arrondissement – Nantes, Saint-Nazaire, Chateaubriant/Ancenis (environ une commission par mois chacune) et en sous-commission départementale pour la sécurité contre les risques incendie et de panique dans les ERP – **SCDS** (environ 1 commission toutes les 3 semaines).

Préalablement à leur présentation, vous recevrez une **convocation demandant au maire ou à son représentant à participer aux travaux de chaque commission** ou, en cas d'impossibilité, **à formuler un avis** sur chacun des dossiers déposés sur votre territoire, et ce, même s'il s'agit d'un projet communal.

**ATTENTION : En cas de non représentation ou absence d'avis, la commission ne pourra statuer sur le ou les dossiers programmés.**

**Deux conséquences** possibles **en cas d'absence d'avis de la commission accessibilité :**

• **avis tacite favorable des travaux même si le projet ne respecte aucune des exigences réglementaires.** Le demandeur n'est pas pour autant couvert en cas de non-respect des règlements lors de la réalisation des travaux. Donc s'il réalise les travaux comme envisagés, ceux-ci étant non conformes, **un avis défavorable pourrait être émis lors de la visite d'ouverture ou de réception de travaux** (par exemple).

• **rejet tacite dans le cas de certaines demandes de dérogation même si elles auraient pu recevoir un avis favorable.** Le demandeur ne sera alors couvert par aucun document officiel.

La formulation de l'avis du maire ou de son adjoint sur chacun des dossiers soit en séance soit préalablement à la présentation en commission est donc un impératif et doit faire l'objet d'une vigilance toute particulière.

Une fois présentés, les dossiers font l'objet d'avis distinct de la part des commissions ad'hoc signés des présidents de séance (= PV + rapport d'instruction), avis éventuellement accompagnés d'un ou plusieurs arrêtés préfectoraux traitant des dérogations et/ou des demandes d'agenda d'accessibilité programmée.

**Ce sont ces documents qui vous parviendront** sous plis séparés, car les commissions ne siègent pas aux mêmes dates (à l'exception de celles d'arrondissement).

NOTA : au titre de l'accessibilité, les PV et décisions pris à la suite des commissions seront transmis par les secrétariats des commissions suivant le circuit habituel pour tous les dossiers. Concernant les demandes d'avis formulées par PLAT'AU, la DDTM retournera via PLAT'AU l'avis de la commission sur le dossier concerné en y joignant le rapport technique et les prescriptions formulées par la DDTM, le PV sera transmis ultérieurement par le secrétariat de la commission.

### Que faire à réception des avis ?

À réception de chacun des avis de commission, une décision doit être prise par le maire au nom de l'État. Cet arrêté visera les avis de commission, qu'ils soient favorables, défavorables ou obtenus de façon tacite (absence de formulation sous 2 mois) et en fera la synthèse.

Engageant la responsabilité de l'État en cas de contentieux, et bien que la plupart des avis soient des avis simples donc non liant, le maire est invité à suivre les avis de commission.

**Le maire notifiera la décision au demandeur** avec demande d'avis de réception **sous un délai maximal de 4 mois** à compter de la date du dépôt du dossier en mairie ou de la fourniture des compléments (suite à une notification d'incomplet dans le 1<sup>er</sup> mois cf supra).

### Autres documents susceptibles d'être déposés en mairie

#### **Les attestations de conformité aux règles d'accessibilité\***

Chaque ERP devant déclarer son niveau d'accessibilité transmet, lorsqu'il est accessible, une attestation de conformité (déclaration possible sur l'honneur pour les ERP de 5e cat, ou d'un tiers agréé suivant la catégorie de l'ERP pour les ERP du 1<sup>er</sup> groupe) aux services du Préfet avec copie en mairie. Une copie est destinée à la commission communale pour l'accessibilité ou, en l'absence d'une telle commission, à la commission intercommunale pour l'accessibilité rendues obligatoires par l'article L2143-3 du code général des collectivités territoriales.

Ces attestations permettent de vérifier la conformité des établissements et de dresser la liste numérique des établissements recevant du public accessible.\*\*

--------------------

#### **Les documents de suivi post Ad'AP**

L'Ad'AP correspondant à un engagement des gestionnaires d'établissements à réaliser l'intégralité des travaux de mise en accessibilité d'un patrimoine sur une période donnée. Les Ad'AP supérieurs à 3 ans font l'objet d'un suivi régulier à transmettre à la préfecture où l'Ad'AP a été déposé :

• un bilan à un an démontrant ce qui a pu être réalisé et ce qui ne l'a pas été,

• un bilan dit à mi-parcours (ex : au bout de 3 ans si l'Ad'AP a été validé pour 6 années) faisant le point sur l'état d'avancement des travaux et actions de mise en accessibilité et sur ce qu'il reste à faire, les éventuels retards et leur justification,

• une déclaration d'achèvement de travaux à la fin de la mise en accessibilité de chaque ERP (disposition également valable pour les ERP sous AT valant Ad'AP (période **de 3 ans ou moins)).\***

**•** une attestation déclaration d'achèvement d'Ad'AP global une fois tous les ERP rendus conformes. Cette dernière précise bien la mise en conformité totale de tous les ERP de l'Ad'AP.

Ce sont ces deux derniers documents qui doivent également être transmis à la commune pour envoi aux commissions communales pour l'accessibilité ou aux commissions intercommunales pour l'accessibilité afin d'alimenter la liste des ERP rendus accessibles.

### Comment autoriser l'ouverture au public ?

L'ouverture au public d'un ERP, quelle qu'en soit sa catégorie, est soumise à une procédure particulière **obligatoire pour toute première ouverture d'une nouvelle activité ou suite à une fermeture de plus de dix mois.** 

<sup>\*</sup> Ces documents peuvent faire l'objet d'un dépôt via une procédure dématérialisée le site sur https://www. demarches-simplifiees.fr/

<sup>\*\*</sup> les listes des ERP sous Ad'AP ou ayant attesté de leur accessibilité est disponible sur http://www.loireatlantique.gouv.fr

#### **Dispositions communes au titre de l'accessibilité et de la sécurité incendie**

La demande d'ouverture doit être formulée par le demandeur auprès de la mairie **au minimum un mois avant la date prévisionnelle d'ouverture**.

À réception de la demande, la mairie doit la transmettre aux commissions d'accessibilité et de sécurité incendie compétentes à savoir :

- les sous-préfectures de Saint-Nazaire, Châteaubriant et à la préfecture pour les établissements situés dans ces arrondissements respectifs,
- la DDTM et au SDIS pour tous les établissements de 1ère catégorie quel que soit l'arrondissement de rattachement.

#### **Faut-il obligatoirement une visite d'ouverture ?**

- => **Non**, tout dépendra de la catégorie d'établissement et l'origine de l'aménagement.
	- **• au titre de l'accessibilité :**

**pour les établissements de 1ère à 4e catégorie** non soumis à permis de construire : une visite sera réalisée par la commission d'accessibilité compétente. En cas de PC, l'avis de la commission d'accessibilité est remplacé par la fourniture d'une attestation de vérification des règles d'accessibilité produite soit par un bureau de contrôle agréé, soit par un architecte agréé différent de l'opération. Cette attestation est à solliciter auprès du maître d'ouvrage et remplacera l'avis ou la visite de la commission.

NB : en cas d'ERP sous Ad'AP (patrimonial ou non) et hors PC, la visite peut également être l'occasion de remettre l'attestation d'achèvement de travaux si l'établissement est conforme (Cf. page 2),

**• au titre de la sécurité incendie : pour les établissements de 1ère à 4e catégorie** et ceux de 5<sup>e</sup> catégorie avec locaux à sommeil, une visite sera réalisée par la commission de sécurité incendie.

#### **Que faire à l'issue de la visite ou de la formulation d'avis ?**

- => **Un arrêté d'ouverture du maire pris au nom de l'État doit être réalisé pour tous les cas de figure :**
	- si l'ouverture fait suite à permis de construire, en visant l'avis de la commission de sécurité incendie et l'attestation de vérification des règles d'accessibilité,
	- si l'ouverture fait suite à une autorisation de travaux et que l'établissement a été visité par les commissions ad'hoc, en visant chacun des avis.

Engageant la responsabilité de l'État en cas de contentieux, le maire est invité à suivre les avis de commission.

La décision d'ouverture au public doit être notifiée au demandeur par pli recommandé avec demande d'avis de réception.

L'ouverture effective de l'établissement ne pourra intervenir que sur production de cet arrêté.

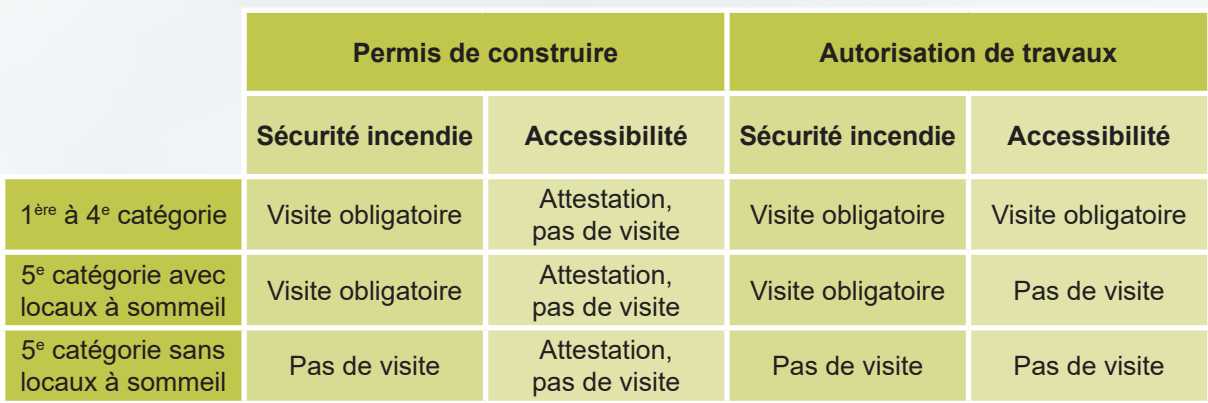

#### **Synthèse quant à la nécessité de visite d'ouverture**

Dans tous les cas de figure, un arrêté municipal d'ouverture est obligatoire.

**Retrouvez ce guide et plus d'informations sur :**

http://www.loire-atlantique. gouv.fr/Politiques-publiques/ Amenagement-du-territoireurbanisme-habitat-construction/ **Accessibilite** 

### En résumé

À réception d'un dossier :

• Vérifier que l'imprimé utilisé est le bon en fonction du dossier

• Vérifier la présence de l'ensemble des pièces prévues au bordereau (en particulier : plans lisibles, côtés et/ou à l'échelle, notice d'accessibilité)

• Numéroter et dater l'imprimé de demande d'Autorisation de Travaux ou, en cas de permis de construire, attribuer un numéro AT sur l'imprimé de dossier spécifique.

Important : en parallèle, remplir et adresser au pétitionnaire le récépissé de dépôt du dossier (c'est lui qui constitue le début du délai d'instruction)

• En cas d'absence de pièces, formuler un incomplet dans le délai d'un mois suivant la date de dépôt en fixant un délai pour la date limite de fourniture (par défaut 1 mois)

• Si les pièces n'ont pas été fournies dans ce délai, le dossier doit être rejeté pour défaut de complément dans les temps impartis (c'est à dire, pas d'envoi à la DDTM ou au SDIS pour instruction, archivage immédiat)

• Si les pièces sont fournies, transmettre le plus rapidement possible un exemplaire du dossier à la DDTM et/ou au SDIS pour instruction (bien préciser les différentes dates d'arrivée et de demande des compléments)

• Les commissions disposeront alors de deux mois pour rendre un avis

A réception des avis des commissions prendre un arrêté au nom de l'État autorisant ou refusant les travaux

• Notifier la décision par pli recommandé avec demande d'avis de réception

• S'il s'agit d'une nouvelle installation, d'un changement d'activité ou d'une réouverture après plus de dix mois de fermeture :

° solliciter le cas échéant le passage des commissions de sécurité incendie et d'accessibilité,

° autoriser l'ouverture au public par un arrêté pris au nom de l'État.

#### **En cas de doute, ne pas hésiter à consulter les services :**

#### **• au titre de l'accessibilité**

**Direction départementale des territoires et de la mer (DDTM) de la Loire-Atlantique** Bureau Bâtiment

ddtm-sbl-bat@loire-atlantique.gouv.fr

#### **• au titre de la sécurité incendie**

**Service départemental d'incendie et de secours (SDIS) de la Loire-Atlantique** Groupement Prévention

prevention@sdis44.fr Tél. : 02 28 09 84 00

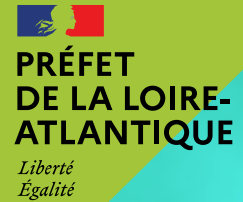

Fraternité

Direction départementale des territoires et de la mer de la Loire-Atlantique

10, bd G. Serpette - BP 53606 - 44036 Nantes cedex 1 Téléphone : 02.40.67.26.26 Mél : ddtm@loire-atlantique.gouv.fr

© Copyright - DDTM 44 - Service Bâtiment - Logement www.loire-atlantique.gouv.fr

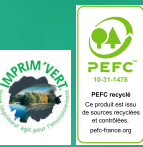

© Maquette : DDTM 44 - SPCD / BPC (Communication) - mars 2022 Ce document est imprimé sur papier labellisé 100% PEFC et par un imprimeur labellisé « Imprim'vert ».